## Using Zoom video for the first time...

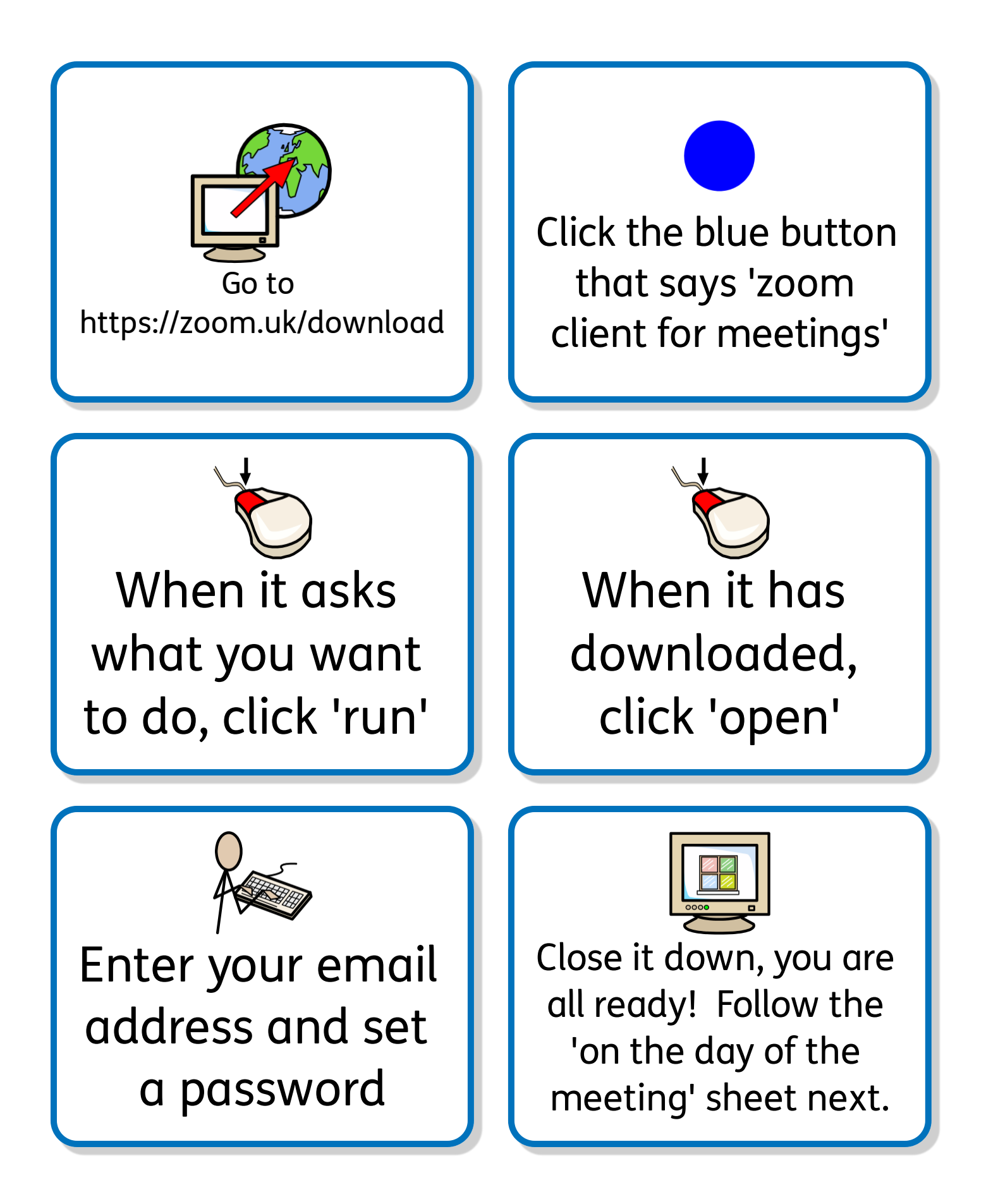